## SAP ABAP table TNIW8 {Weighting of Stock Quantities (Deter.Low.Val.)}

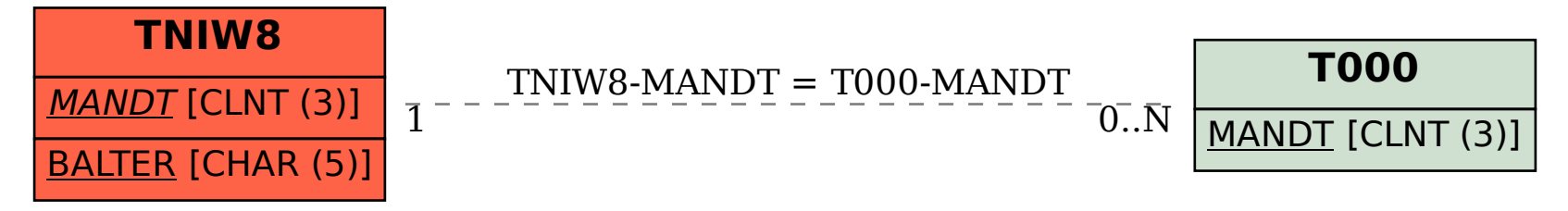